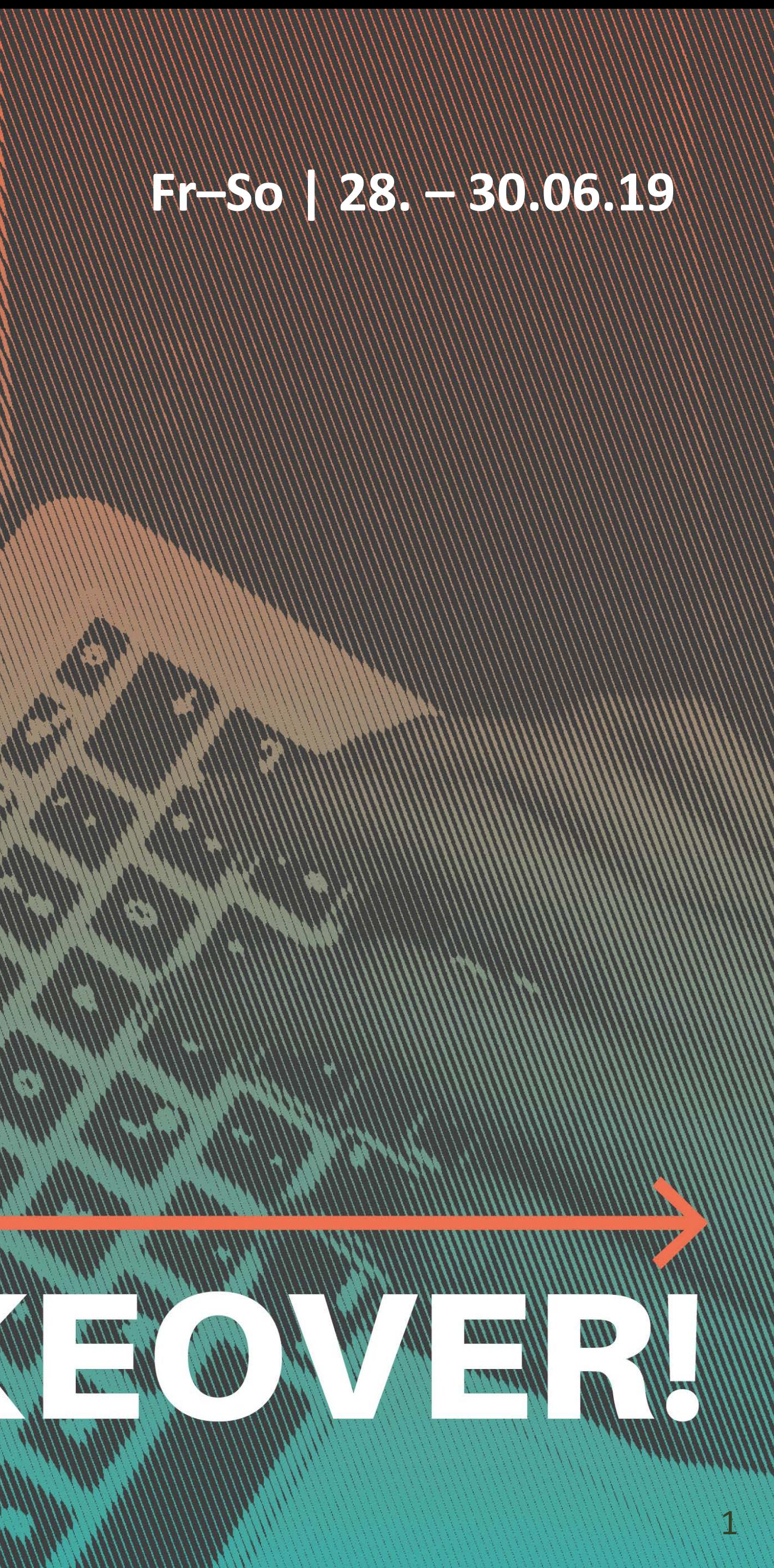

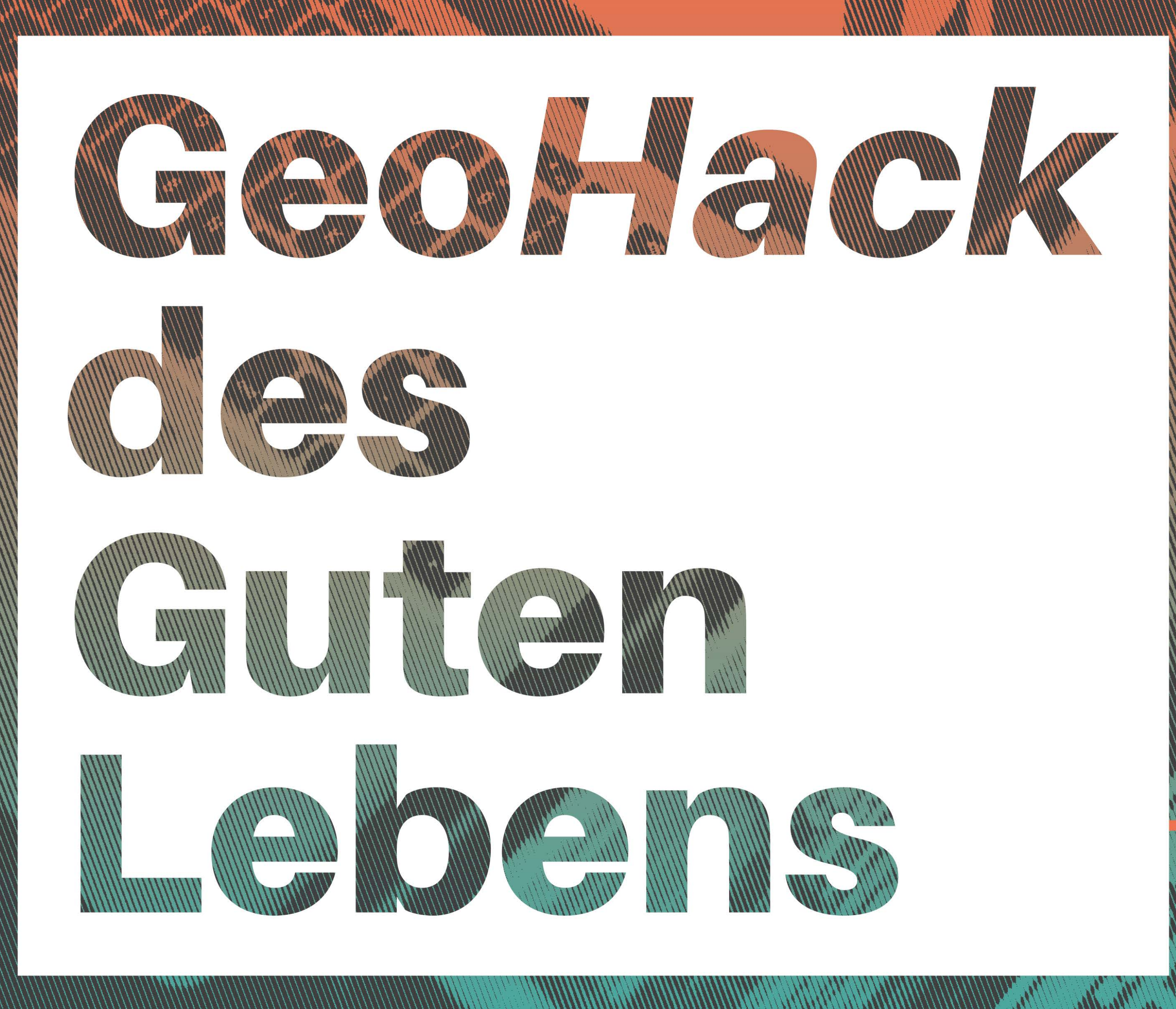

### **Fr–So | 28. – 30.06.19**

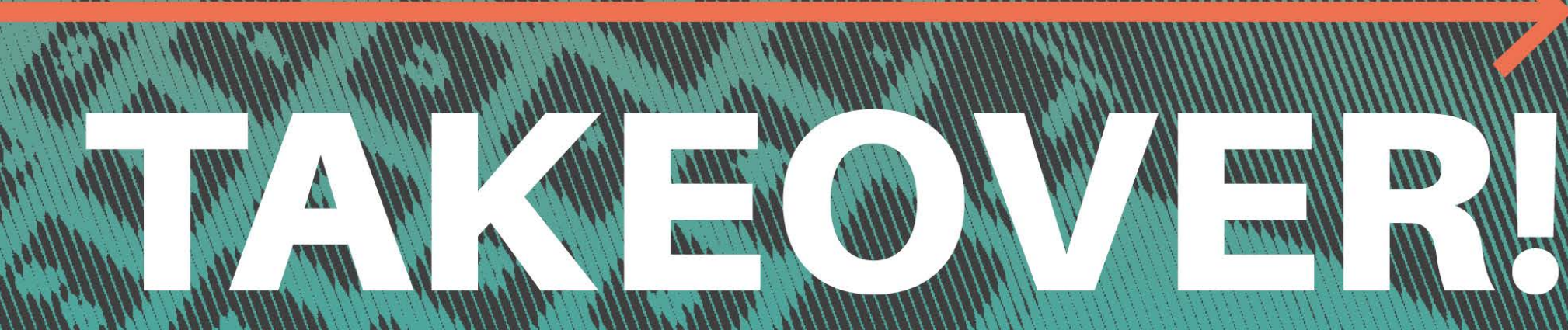

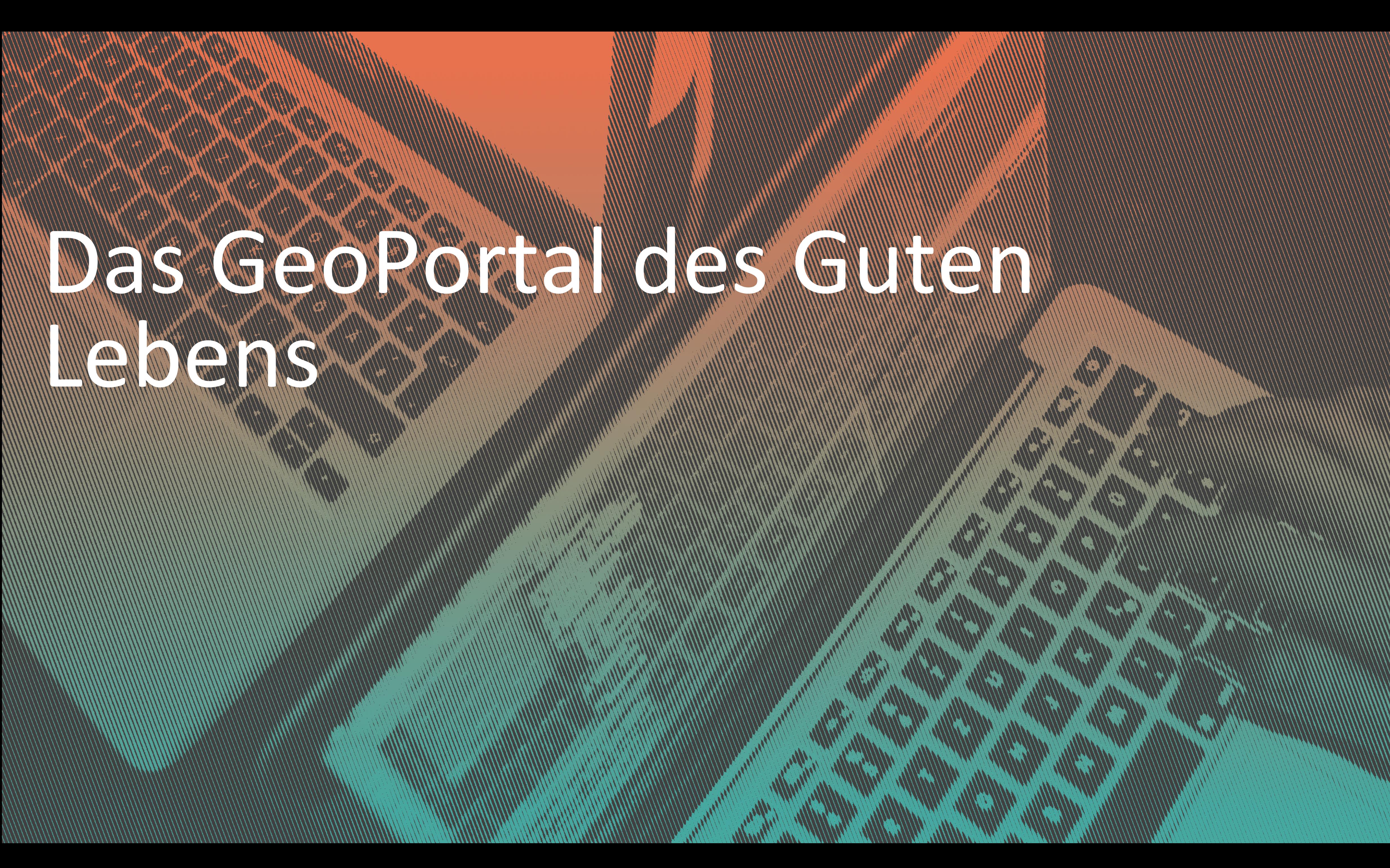

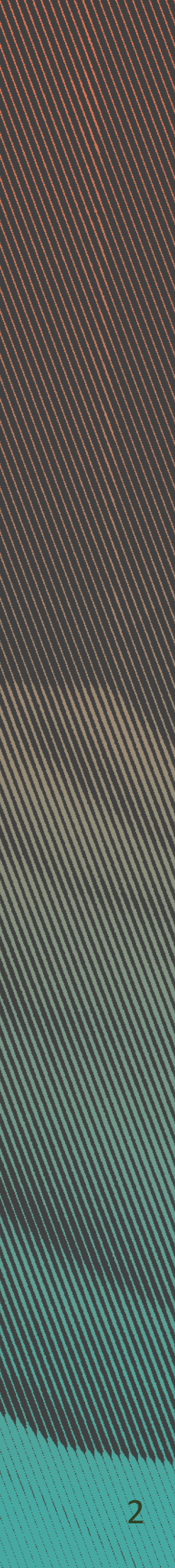

# Transformationsstadt – Bürger\*innen forschen für ein Gutes Leben

→ 2-jähriges Forschungsprojekt, gefördert vom Bundesministerium für Bildung und Forschung im Bereich Bürgerforschung

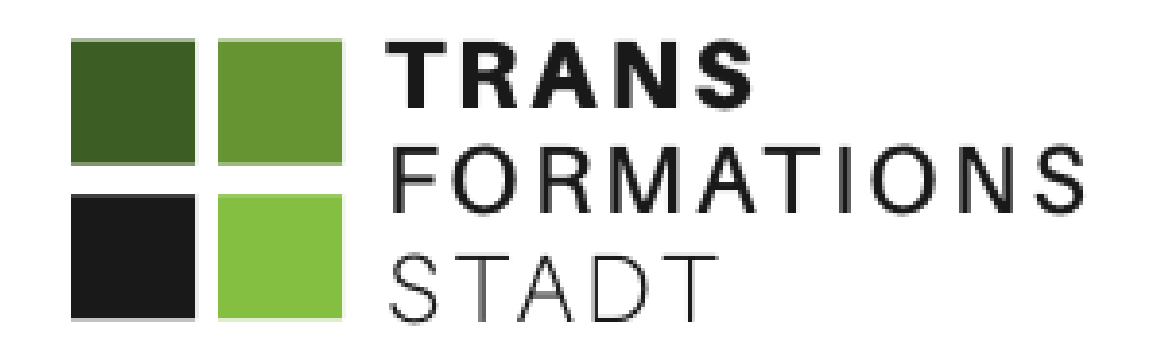

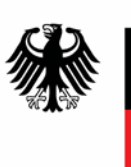

GeoPortal des Guten Lebens

GEFÖRDERT VOM

Bundesministerium für Bildung und Forschung

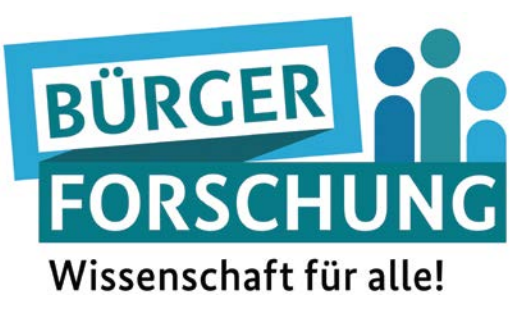

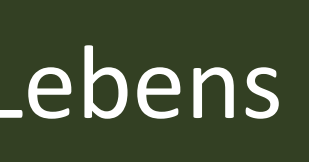

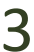

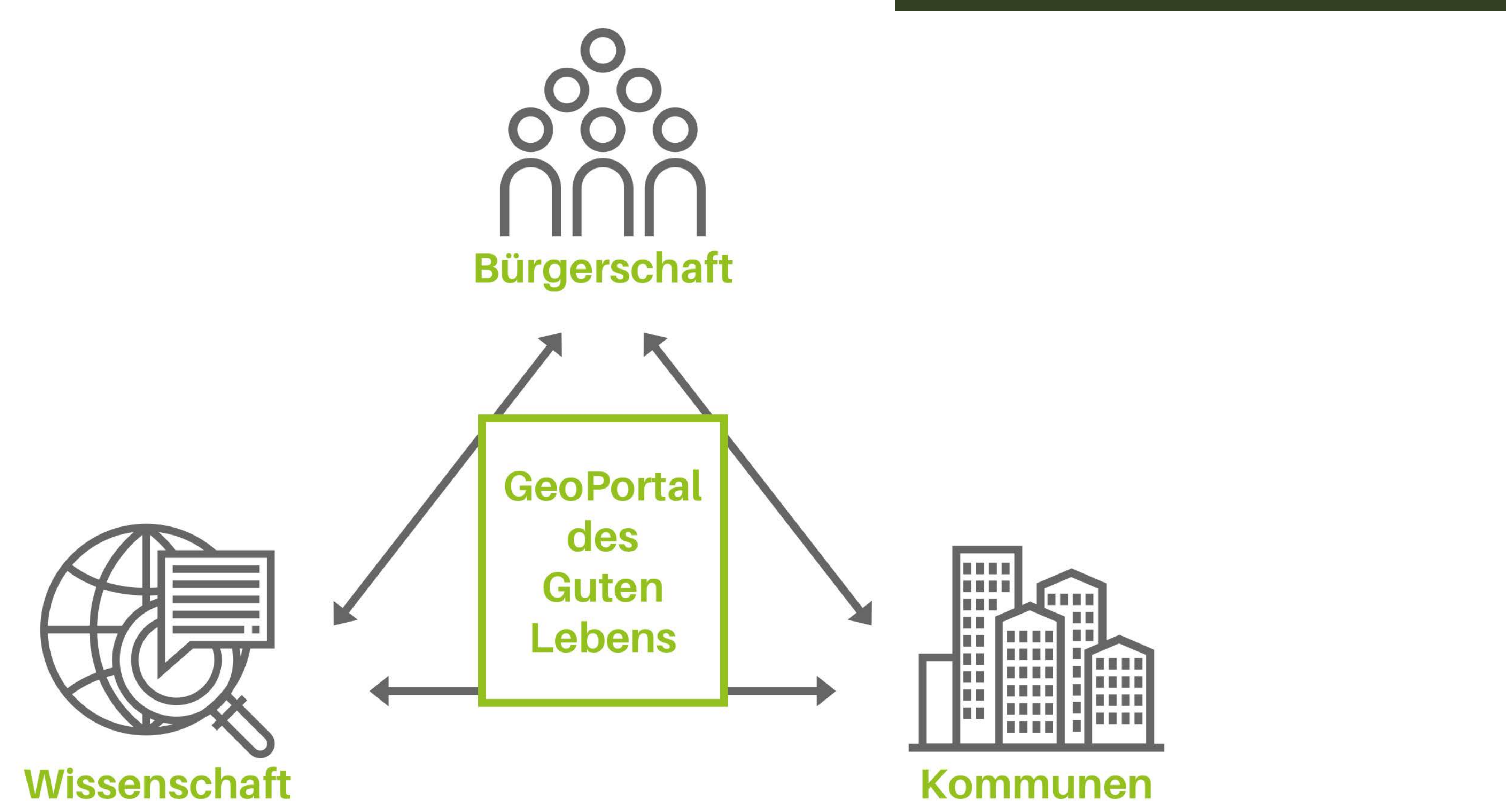

### Warum ein GeoPortal des Guten Lebens?

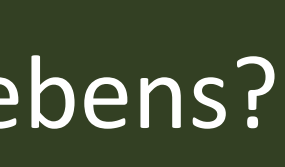

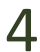

# Dimensionen des Guten Lebens

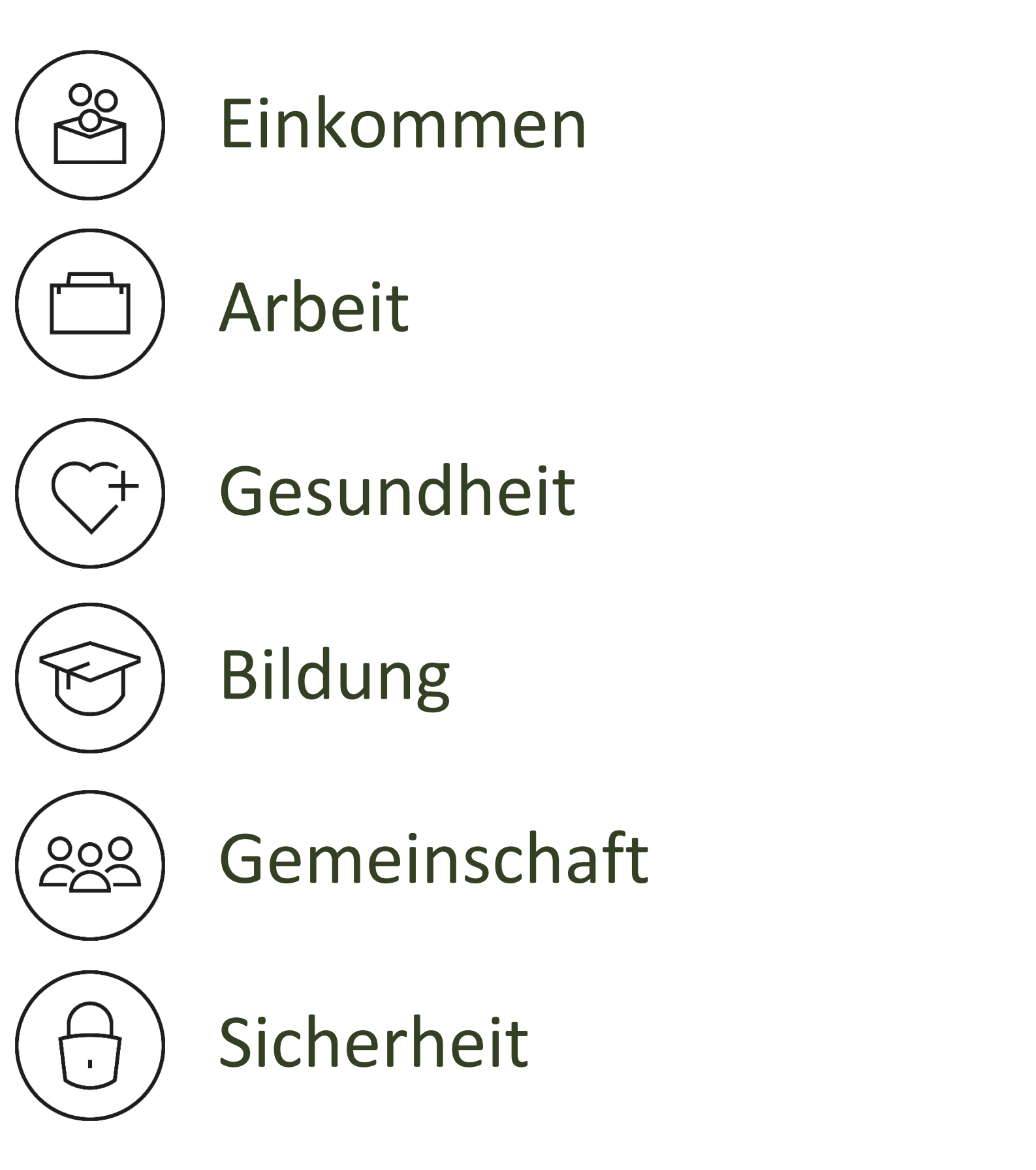

### Umwelt

Engagement/Beteiligung

Freizeit & Kultur

Infrastruktur

Zufriedenheit

Wohnbedingungen

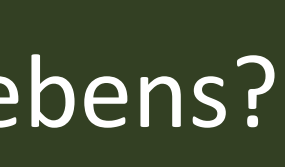

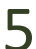

### Warum ein GeoPortal des Guten Lebens?

 $\pm$ 

 $\sqrt{D}$ 

 $\overline{\mathscr{L}}$ 

- → Wissen zum Guten Leben sammeln & zur Verfügung stellen
- → Vernetzung fördern
- → Bürger\*innen ermächtigen

Der GeoHack des Guten Lebens -TAKEOVER! 6

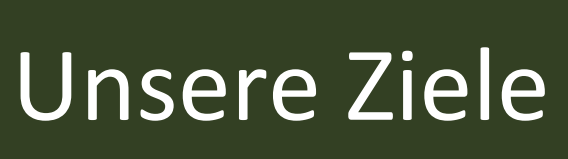

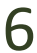

## Unsere Ziele

## **Co-Design**

 $\rightarrow$  Einbindung von Bürger\*innen, Vertreter\*innen von Kommunen und Wissenschaftler\*innen in Workshops

 $\rightarrow$  Programmierung der Online-Plattform im Projektteam und bei Hackathons

### **Co-Produktion**

 $\rightarrow$  Entwicklung eines Geschäftsmodells  $\rightarrow$ zur längerfristigen Verstetigung

Reflexion und Evaluation der Zusammenarbeit, des Projektprozesses sowie der Ergebnisse

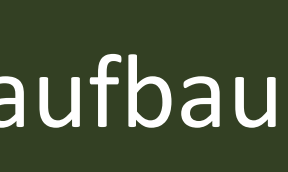

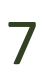

### **Co-Verstetigung**

### **Co-Reflexion**

Technische Umsetzung

### Java JDK 8

### Apache Tomcat 9

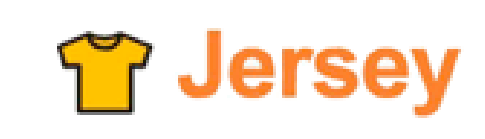

RESTful Web Services in Java.

**Jersey** 

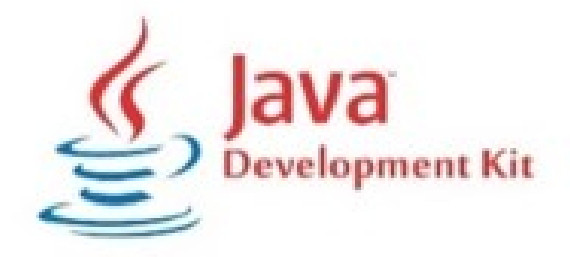

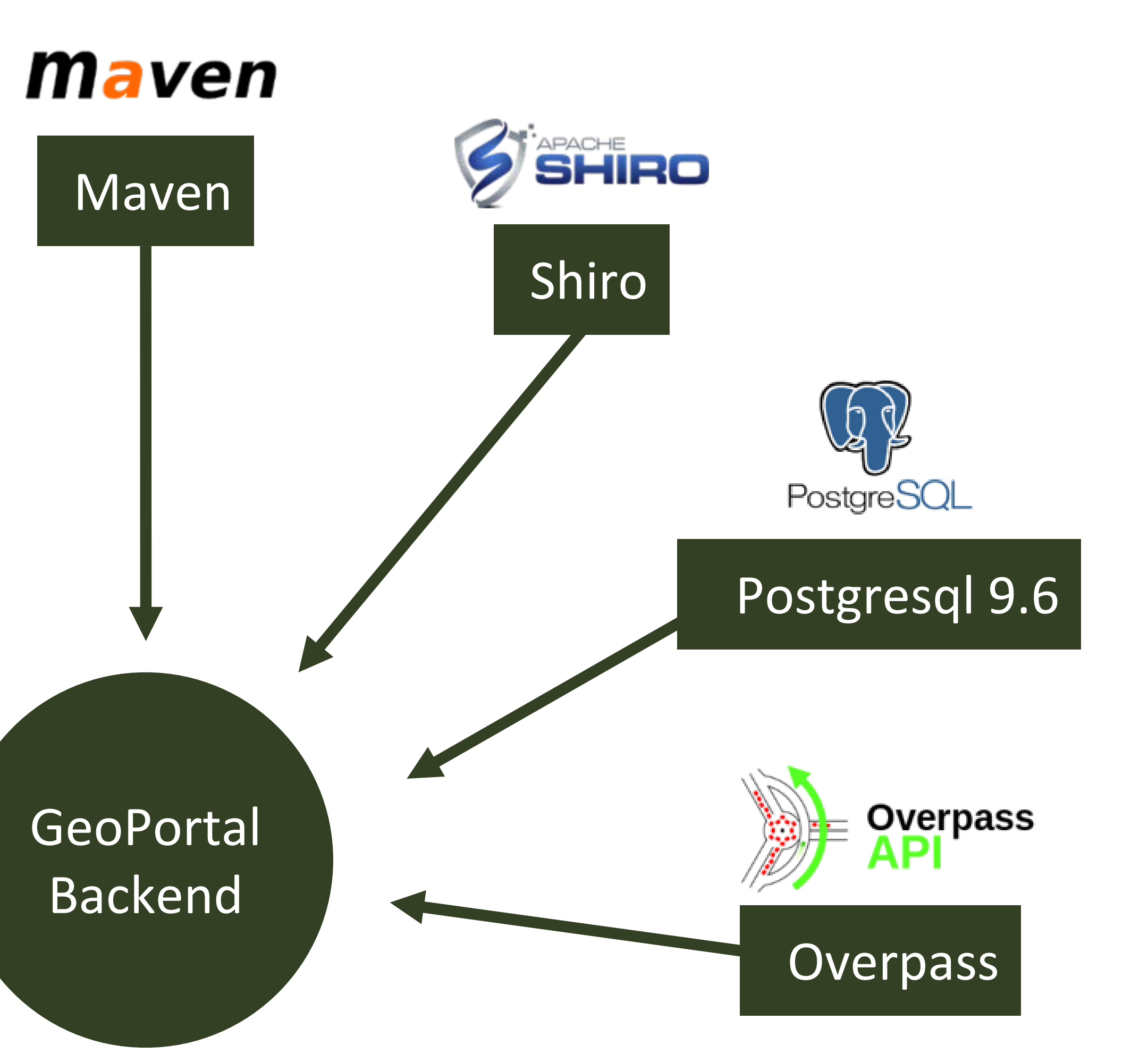

Der GeoHack des Guten Lebens -TAKEOVER! 8

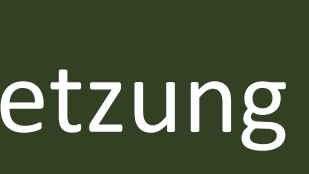

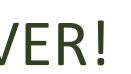

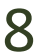

# Backend

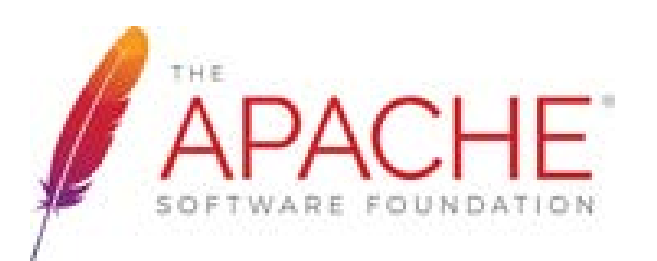

Technische Umsetzung

Der GeoHack des Guten Lebens -TAKEOVER! 9

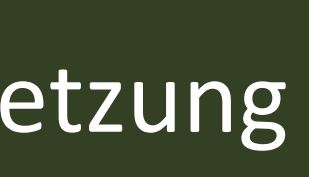

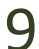

# Frontend

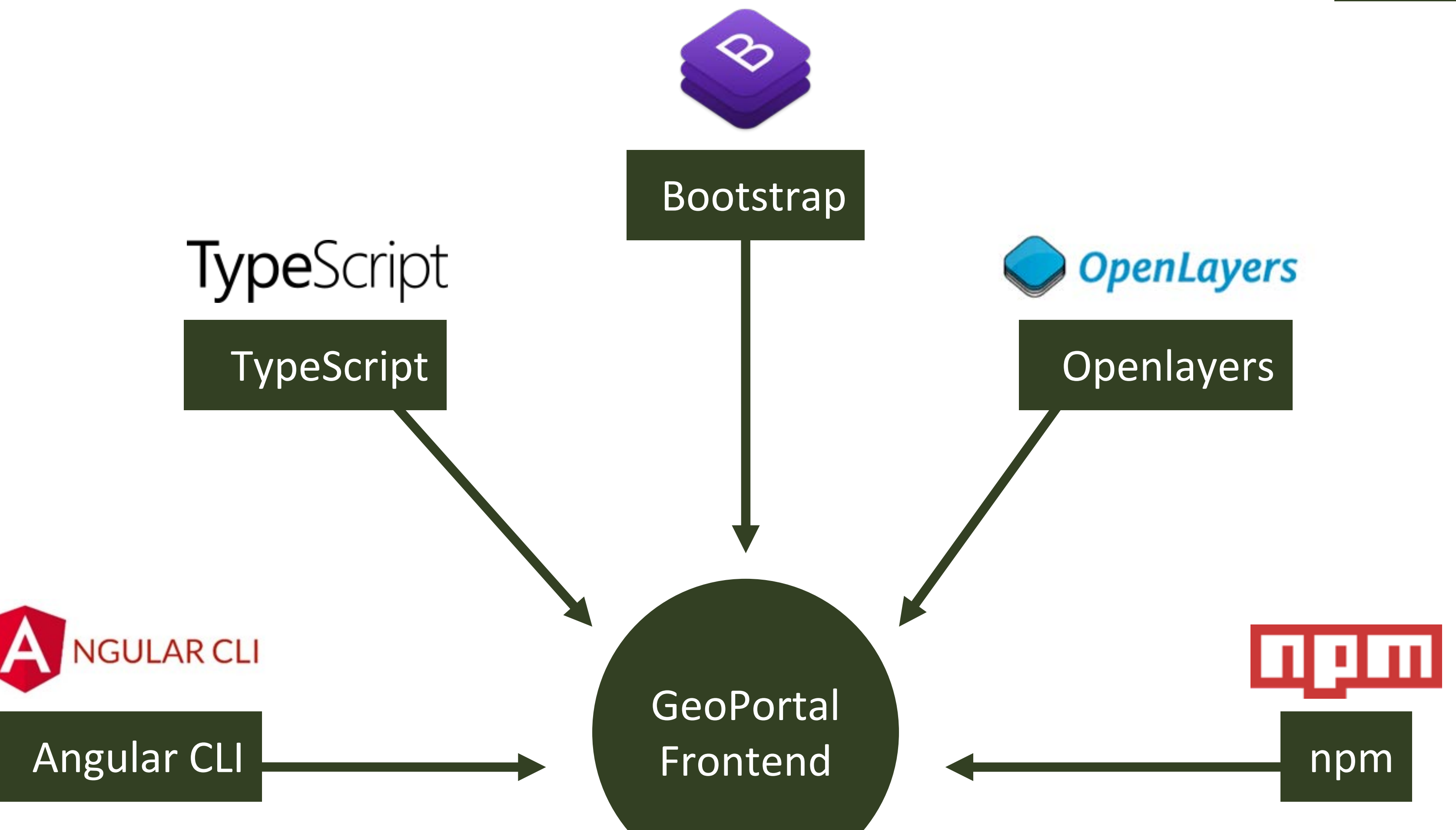

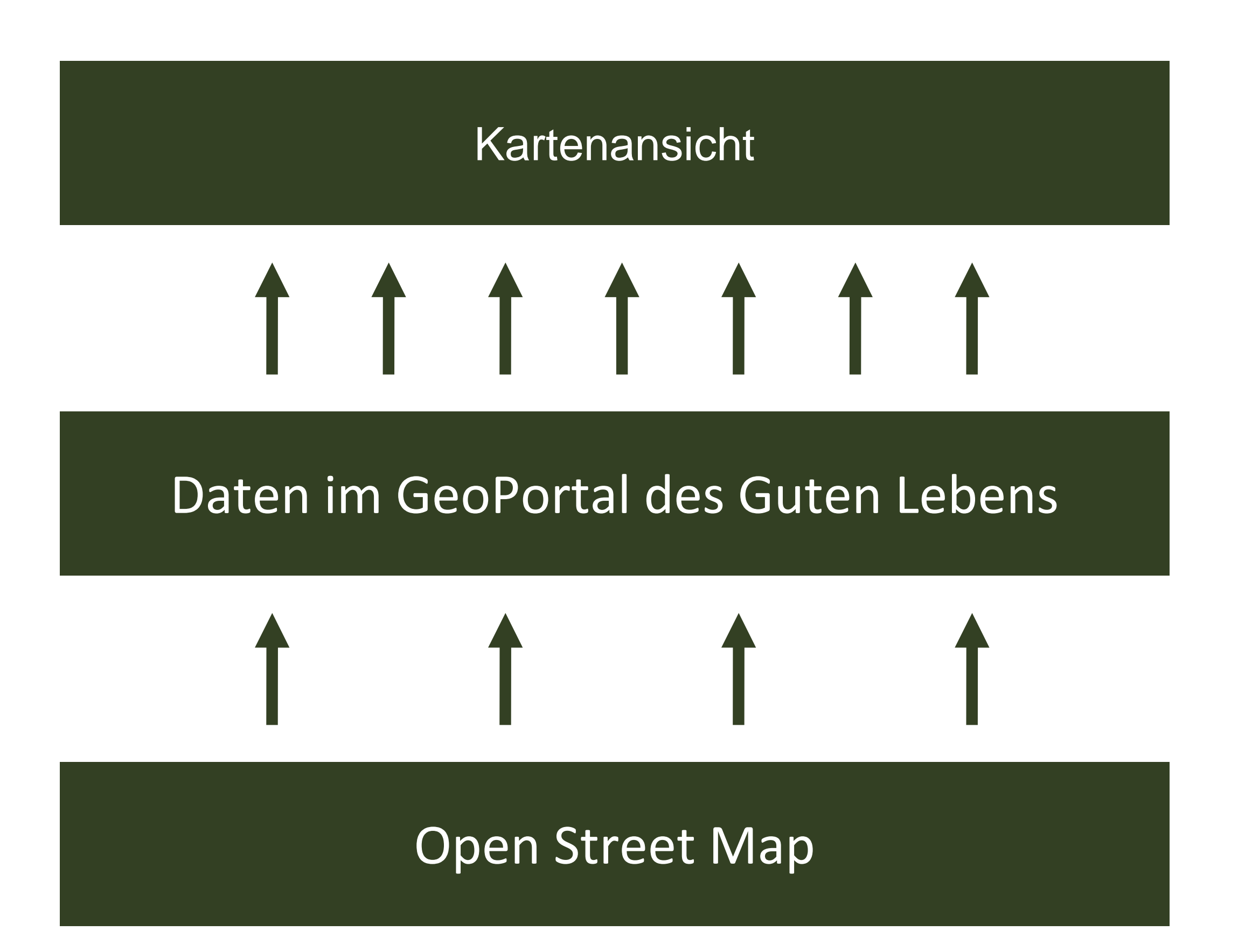

# Datenoutput

Technische Umsetzung

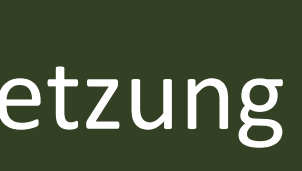

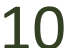

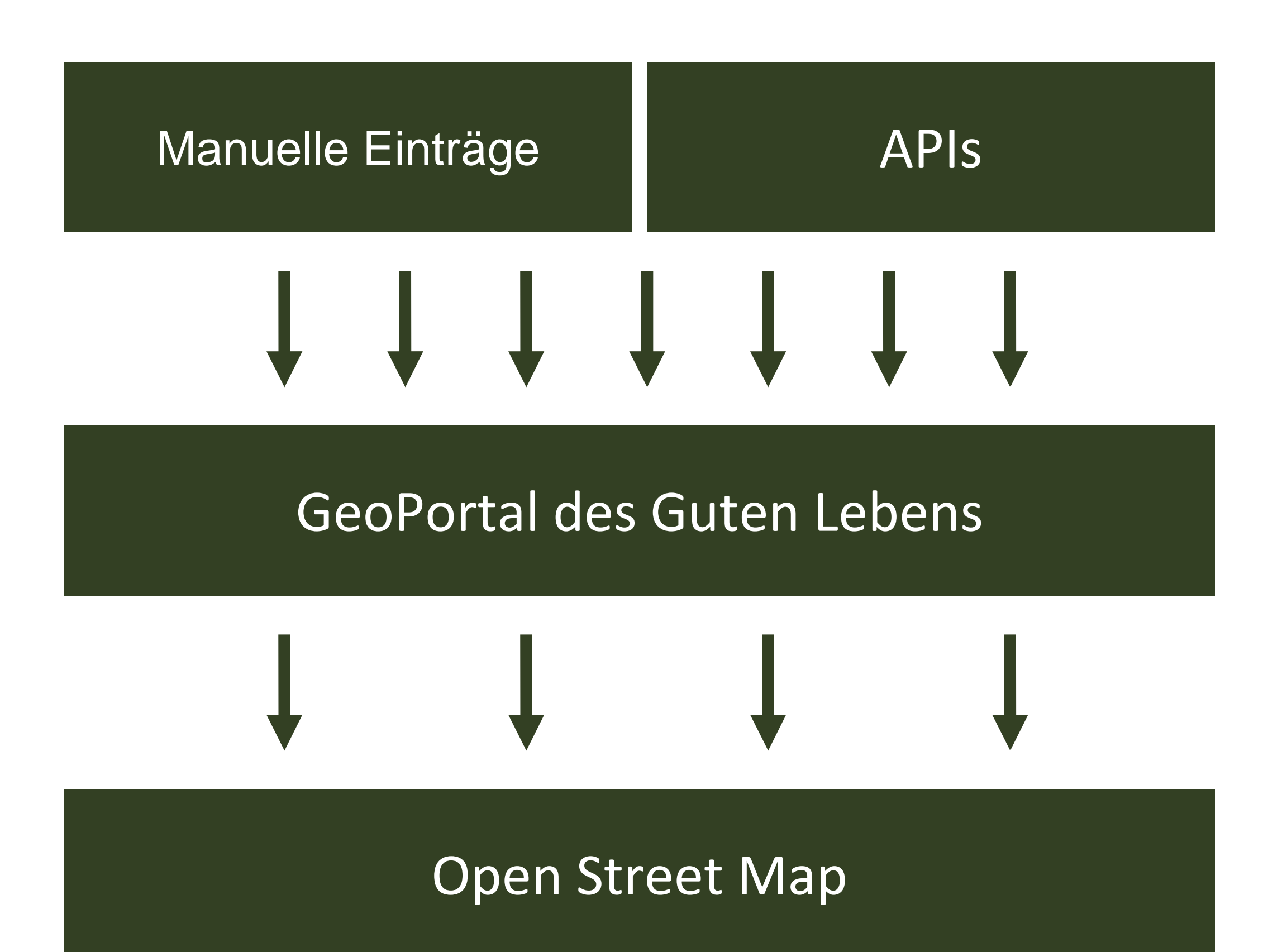

# Dateninput

Technische Umsetzung

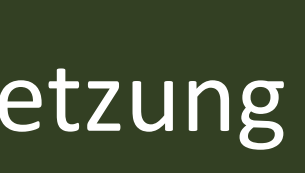

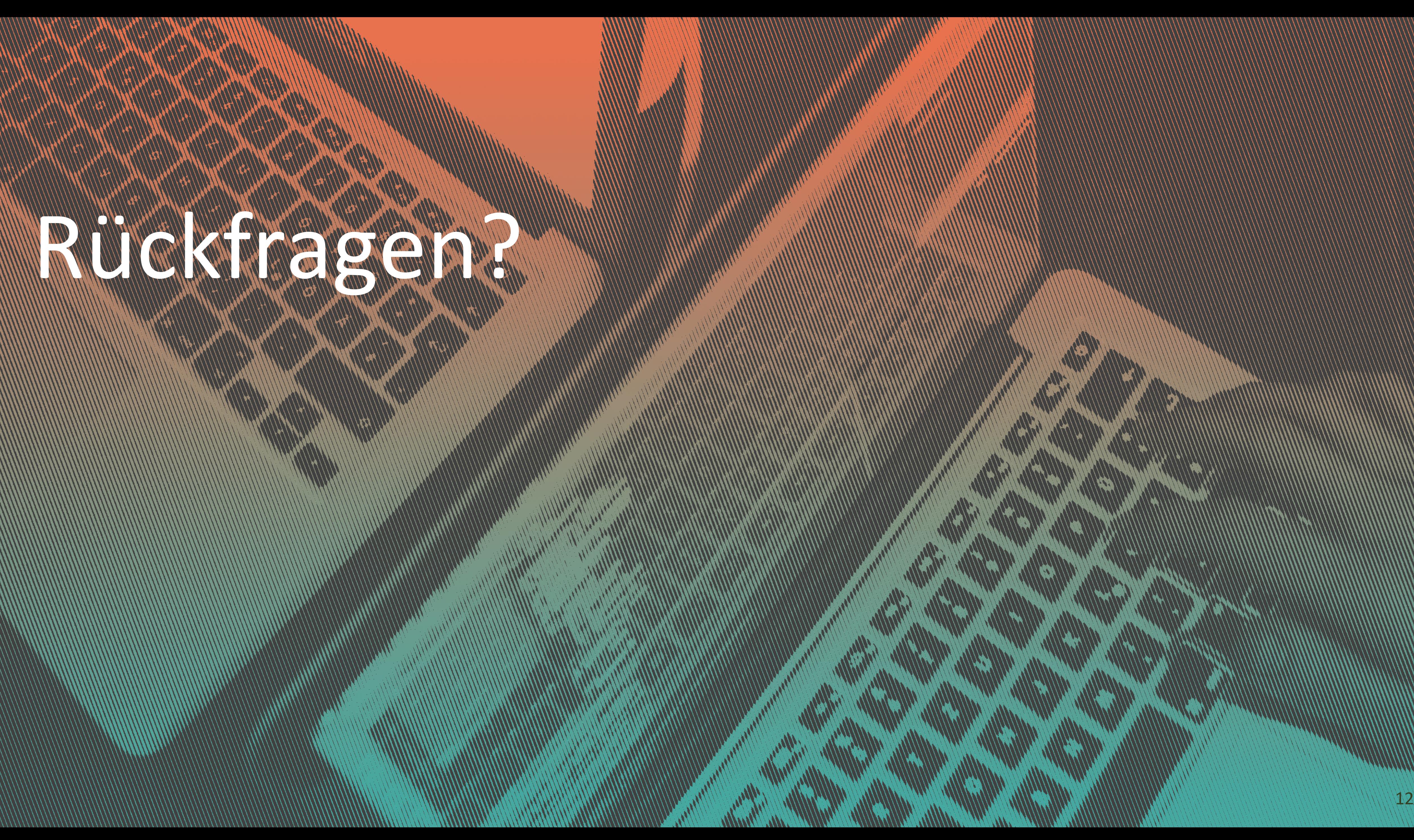

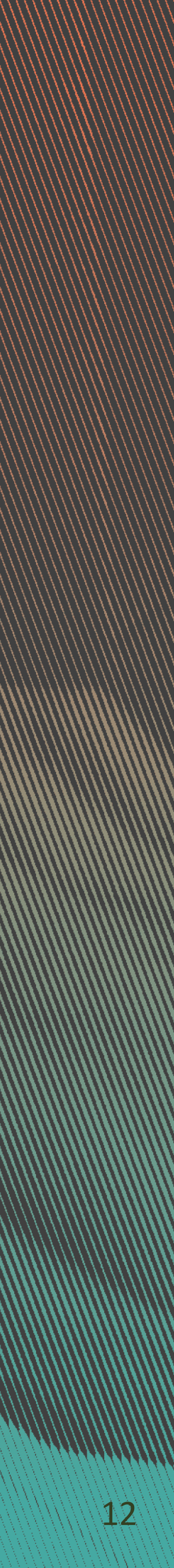

# Ablauf des Wochenendes

Das machen wir analog!

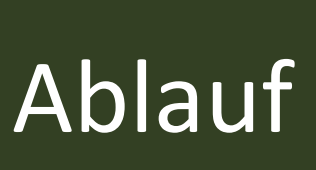

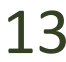

# Challenges

**Wettbewerbskategorie I: Entwicklung (Jurywertung)**

**Challenge #1** Netzwerke analysieren, darstellen, zugänglich machen!

**Challenge #2** Schnittstellen planen, bauen, sichtbar machen!

**Challenge #3** Daten verschlagworten, filtern, findbar machen!

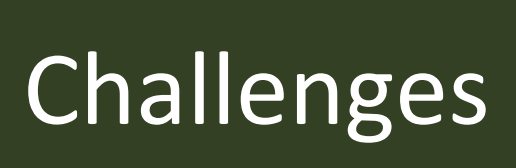

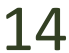

**Wettbewerbskategorie II: Verstetigung (Publikumswertung)**

### **Challenge #4** Das GeoPortal des Guten Lebens bekannt machen, eine Community aufbauen und finanziell sichern!

Der GeoHack des Guten Lebens-TAKEOVER! 15

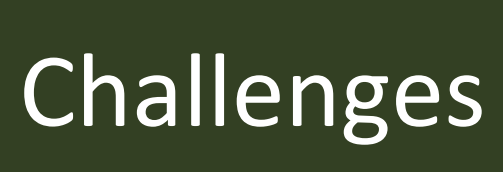

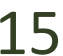

# Challenges

# Challenges

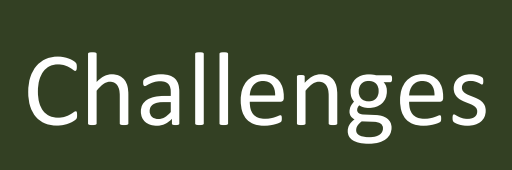

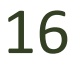

### **Eigene Ideen?!**

# Ablauf des Wochenendes

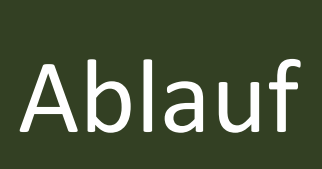

Wettbewerbseinreichung

Der GeoHack des Guten Lebens - TAKEOVER! 18

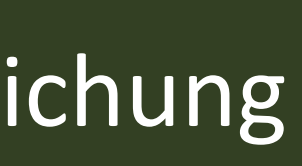

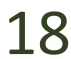

Abgabe der Wettbewerbsbeiträge Sonntag, 10:00 Uhr, bei Jana im Wartesaal 3. Klasse

Veröffentlichung unter GPLv3-Lizenz bis Sonntag, 10:00 Uhr

Kurzpräsentation der Wettbewerbsbeiträge vom GeoHack

Sonntag, 10:30 Uhr, im Wartesaal 3. Klasse

Der GeoHack des Guten Lebens –TAKEOVER! 19

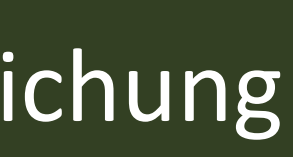

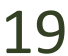

### **Kurzbeschreibung des Wettbewerbsbeitrags**

- $\rightarrow$  max. 1,5 DIN A4 Seiten im PDF-Format (Hochformat, Schriftgröße: Arial 11, einzeiliger Abstand)
- → In der Kategorie I (Entwicklung): insbesondere Funktionalitäten, Features

- $\rightarrow$  Die Kurzpräsentation des Wettbewerbsbeitrags (10 min Vorstellung + 5 min Diskussion)
- $\rightarrow$  Falls genutzt: Präsentationsfolien im PDF-Format 16:9 (Andere Präsentationsformen wie Live-Demo, Flipchart, … sind ebenfalls möglich!)

### **Kurzpräsentation des Wettbewerbsbeitrags**

Wettbewerbseinreichung

# Abgabe und Präsentation der Wettbewerbsbeiträge

### **Jurykriterien in der Kategorie I: Entwicklung**

- $\rightarrow$  Potenzial für das GeoPortal des Guten Lebens und seine UserInnen (x2)
- $\rightarrow$  Technische Methodik und Umsetzung (x2)
- $\rightarrow$  Innovation (x1)
- $\rightarrow$  Finale Präsentation/Pitch (x1)

### **Publikumspreis in der Kategorie II: Verstetigung**

Jurybewertung

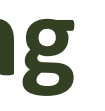

Der GeoHack des Guten Lebens -TAKEOVER! 20

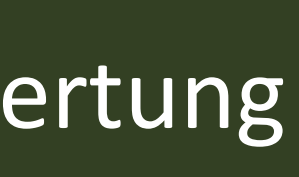

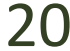

# Jurybewertung

Der GeoHack des Guten Lebens –TAKEOVER! 21

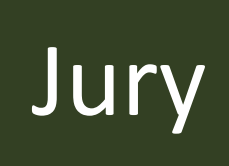

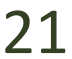

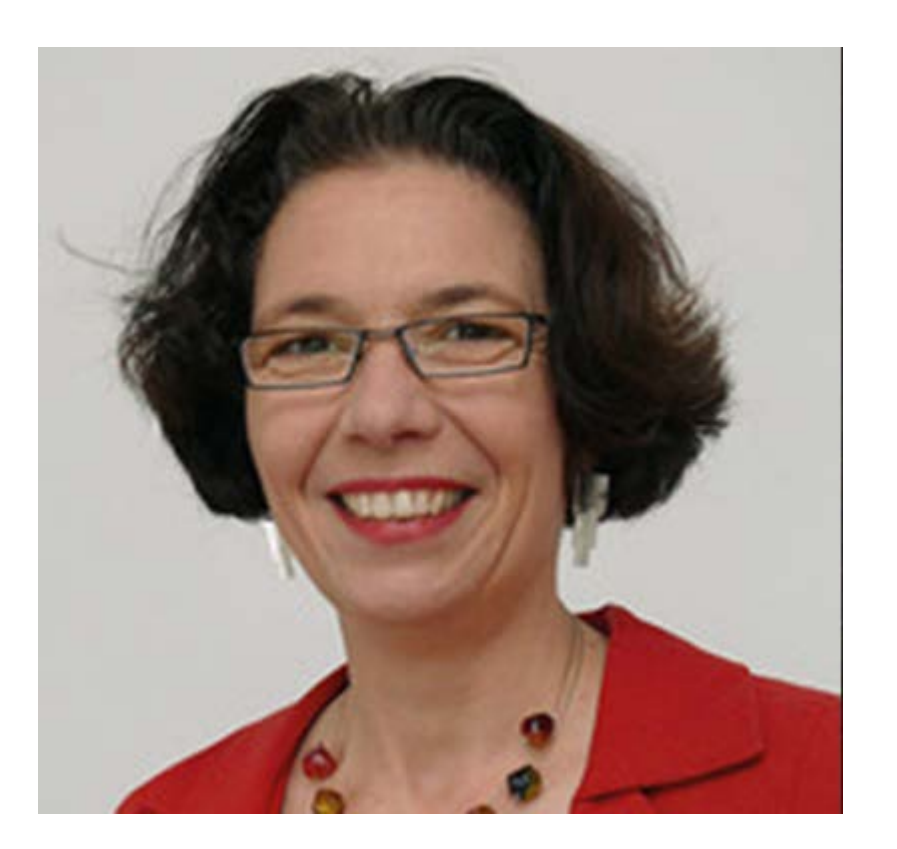

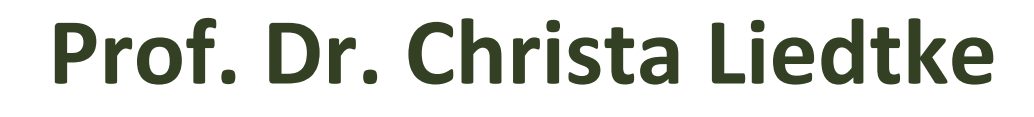

- → Leiterin der Abteilung für nachhaltiges Produzieren und Konsumieren des Wuppertal Instituts für Klima, Umwelt, Energie gGmbH
- → Professur für Nachhaltigkeitsforschung im Design an der Folkwang Universität der Künste in Essen

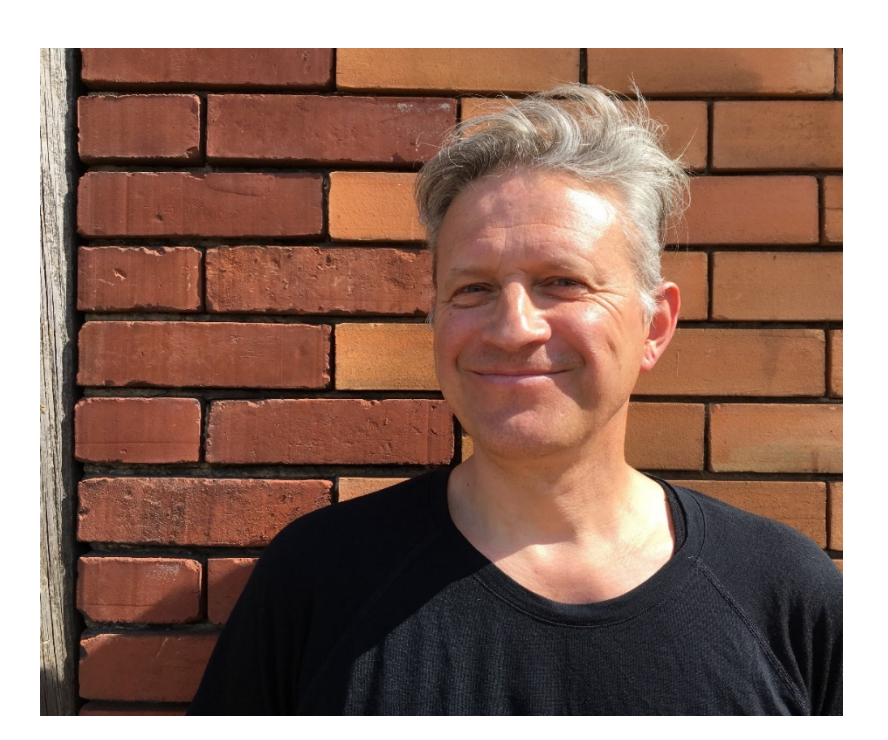

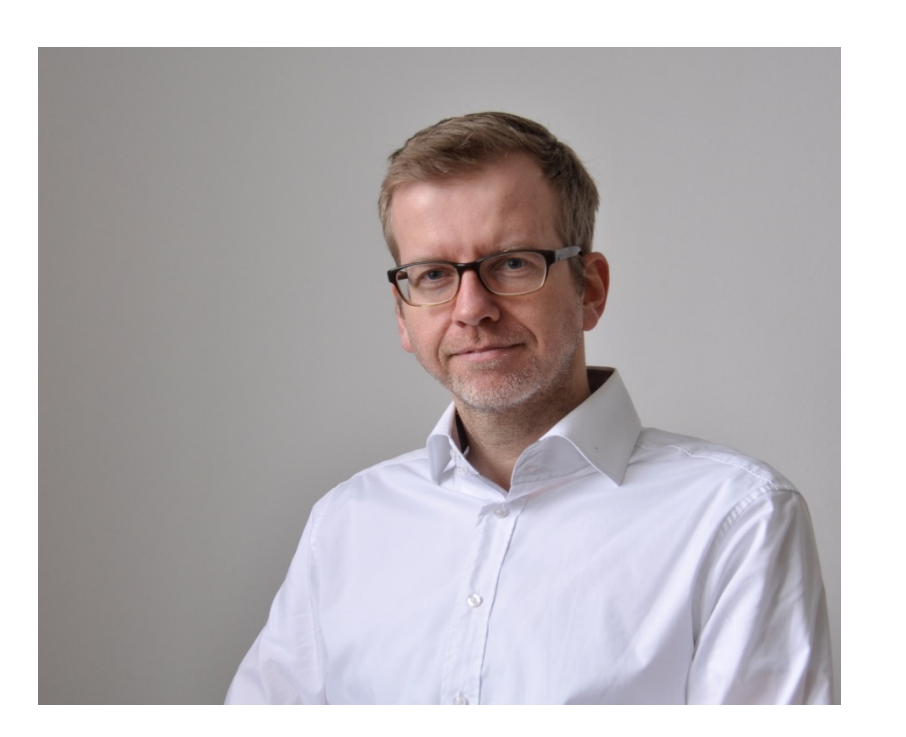

### **Martin Mayer**

- $\rightarrow$  Podcaster im bergisch.io-Podcast zu den Themen Digitalisierung und Transformation
- → Als Privatperson aus dem Bergischen an dem interessiert, was seine Region attraktiver und lebenswerter machen kann
- $\rightarrow$  Geschäftsführer von Gute Botschaften.sgp GmbH, Agentur für Kommunikation in Remscheid
- $\rightarrow$  Über 30 Jahre Erfahrung in der IT-Entwicklung (Konzeption und Programmierung)
- → Seit über 5 Jahren zivilgesellschaftliche Arbeit in der Stadtentwicklung mit dem Schwerpunkt Mobilität
- → Konzipiert und organisiert Nachhaltigkeitsprojekte in der Stadt

### **Tobias Maria Freitag**

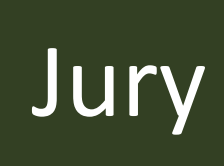

### **Sam Zeini**

→ Lehrbeauftragter für Soziale Netzwerkanalyse an der Universität Duisburg-Essen

→ Technischer Senior-Projektmanager mit dem Schwerpunkt Data Science bei der pixolith

 $\rightarrow$  Kernexpertise im Bereich eGovernment, Open Data und Civic Tech

- 
- GmbH *&* Co KG in Düsseldorf
- → Mitglied des Open.NRW Roundtables des CIO des Landes NRW
- 
- $\rightarrow$  Studierter Informatiker
- Datenbestand von OSM bei
- 
- 

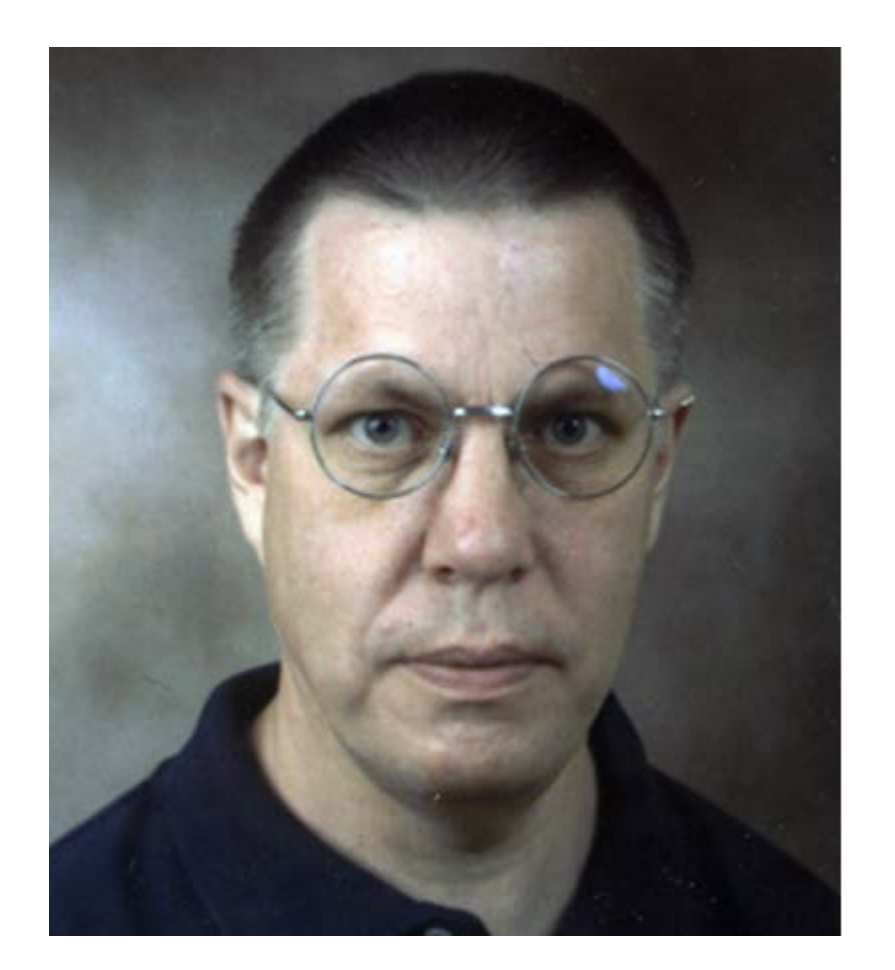

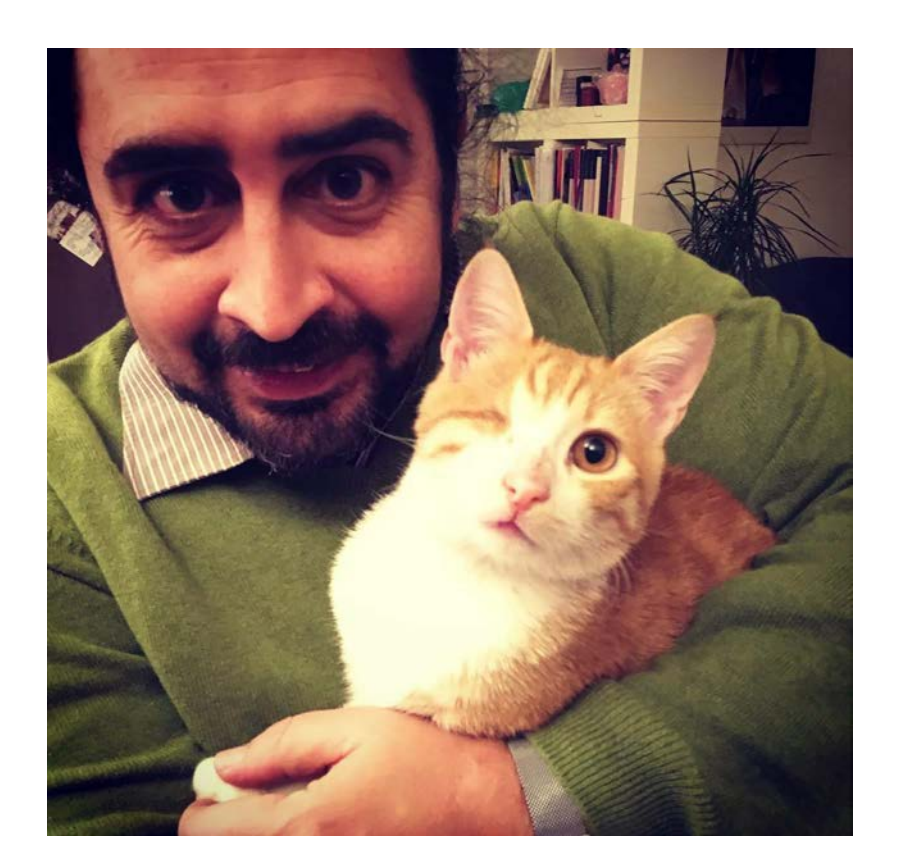

### **Harald Schwarz**

→ Schon seit 2007 bei OpenStreetMap aktiv (black\_bike): Trägt seit vielen Jahren intensiv zum

→ Hat bspw. seit 2010 den kompletten Bestand der Düsseldorfer Gasbeleuchtung (ca. 15.000 Gaslaternen, 1.200 gasbeleuchtete Straßen) in OpenStreetMap eingetragen

→ Vernetzt die örtlichen OSM-Communities und schafft so Wissensaustausch und Zusammenhalt

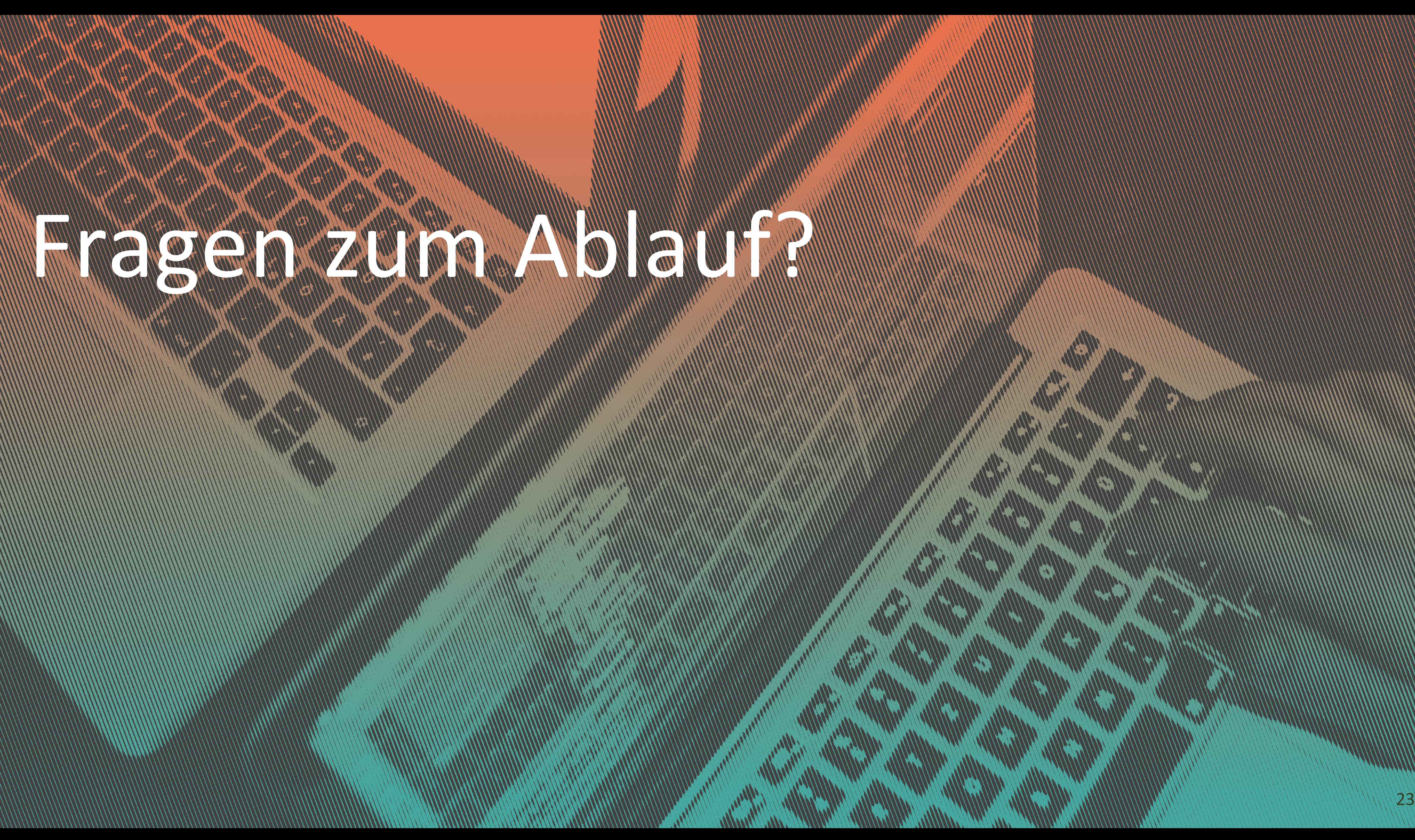

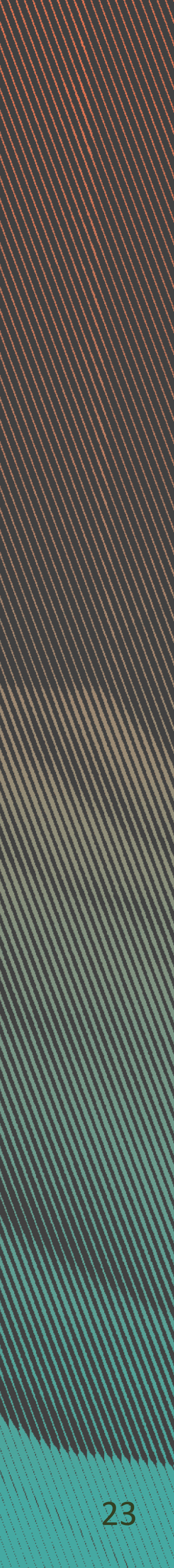

# Dokumentarfilm HOMO COMMUNIS

→ Vorstellung von Carmen Eckhardt

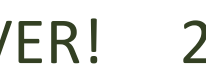

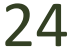

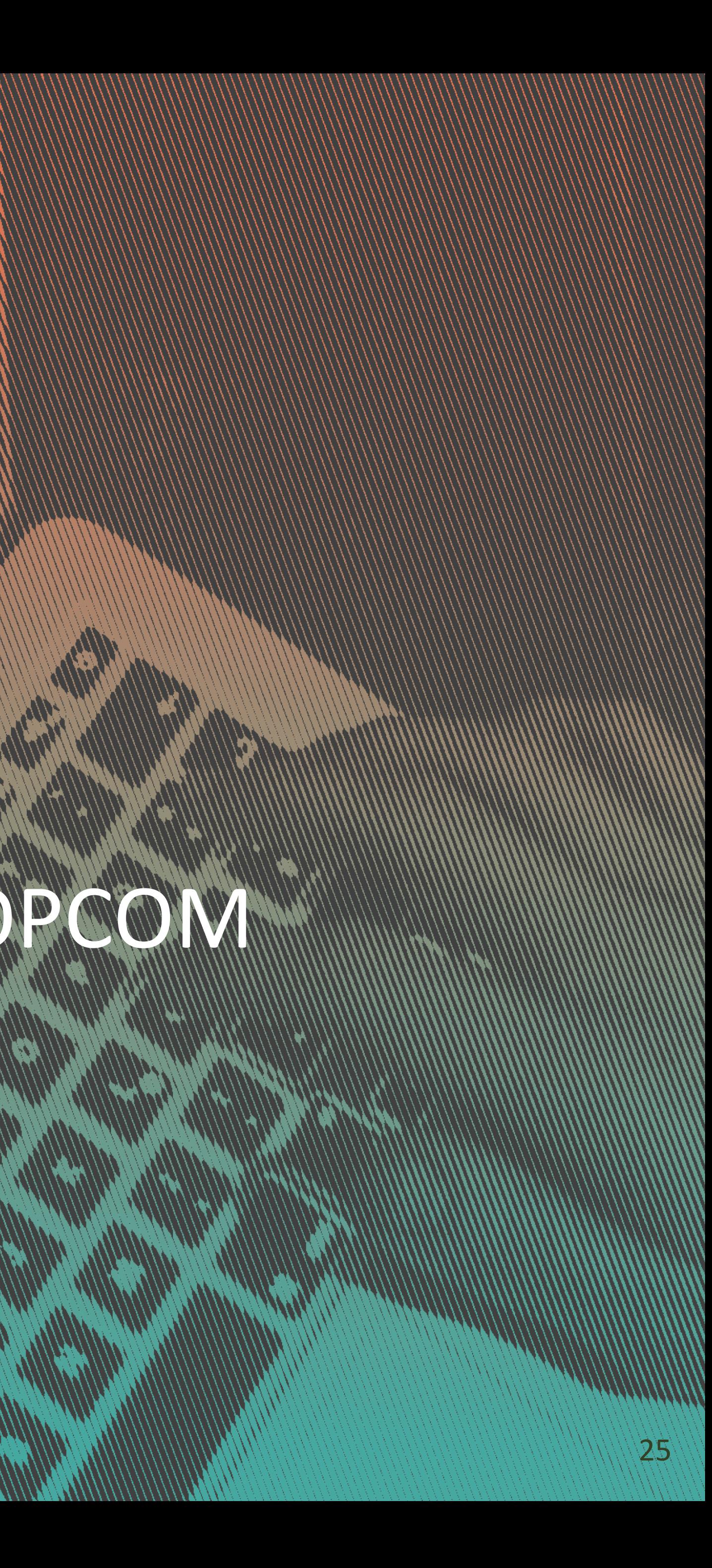

# Los geht's!

## **Information (1999)** https://confluence.utopiastadt.eu/display/GEOPCOM